*Debt Management Formulas...* 1/9

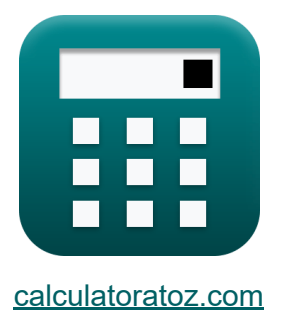

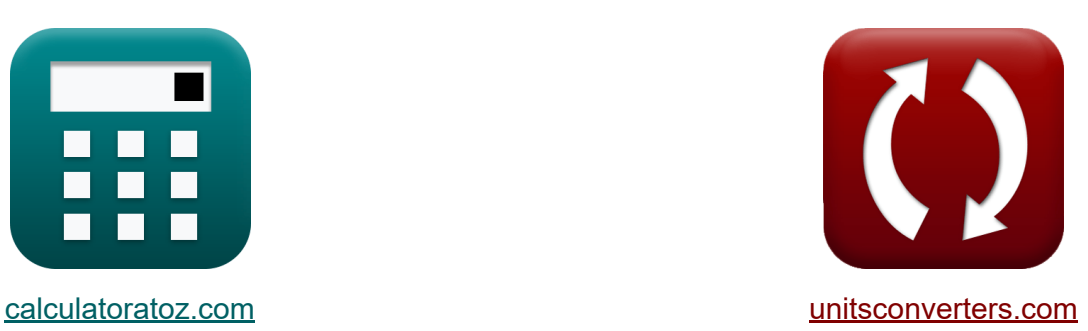

# **Zarządzanie długiem Formuły**

[Kalkulatory!](https://www.calculatoratoz.com/pl) Przykłady! [konwersje!](https://www.unitsconverters.com/pl)

Przykłady!

Zakładka **[calculatoratoz.com](https://www.calculatoratoz.com/pl)**, **[unitsconverters.com](https://www.unitsconverters.com/pl)**

Najszerszy zasięg kalkulatorów i rośnięcie - **30 000+ kalkulatorów!** Oblicz z inną jednostką dla każdej zmiennej - **W wbudowanej konwersji jednostek!**

Najszerszy zbiór miar i jednostek - **250+ pomiarów!**

Nie krępuj się UDOSTĘPNIJ ten dokument swoim znajomym!

*[Zostaw swoją opinię tutaj...](https://docs.google.com/forms/d/e/1FAIpQLSf4b4wDgl-KBPJGChMJCxFlqrHvFdmw4Z8WHDP7MoWEdk8QOw/viewform?usp=pp_url&entry.1491156970=Zarz%C4%85dzanie%20d%C5%82ugiem%20Formu%C5%82y)*

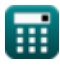

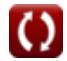

## **Lista 16 Zarządzanie długiem Formuły**

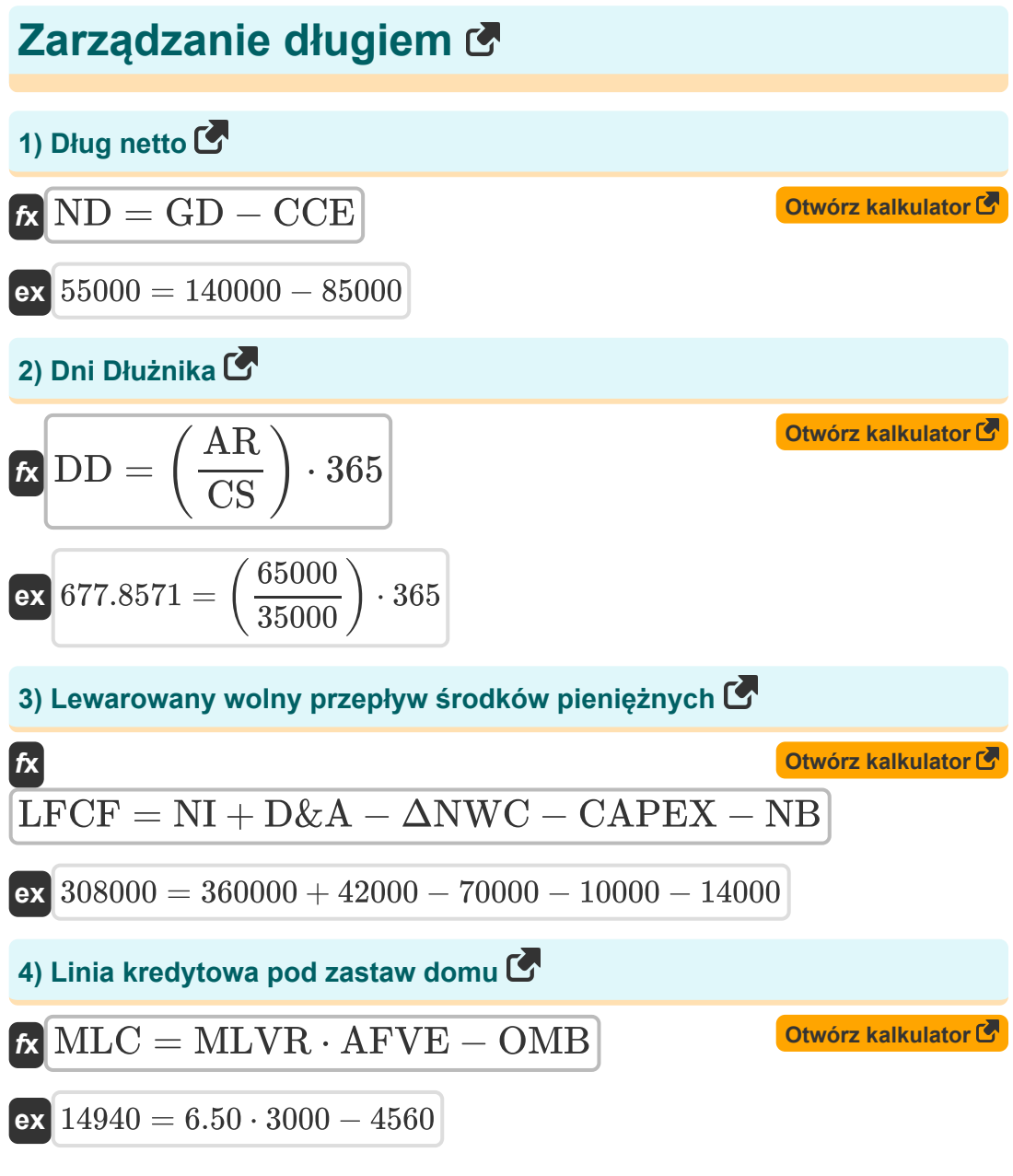

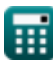

*Debt Management Formulas...* 3/9

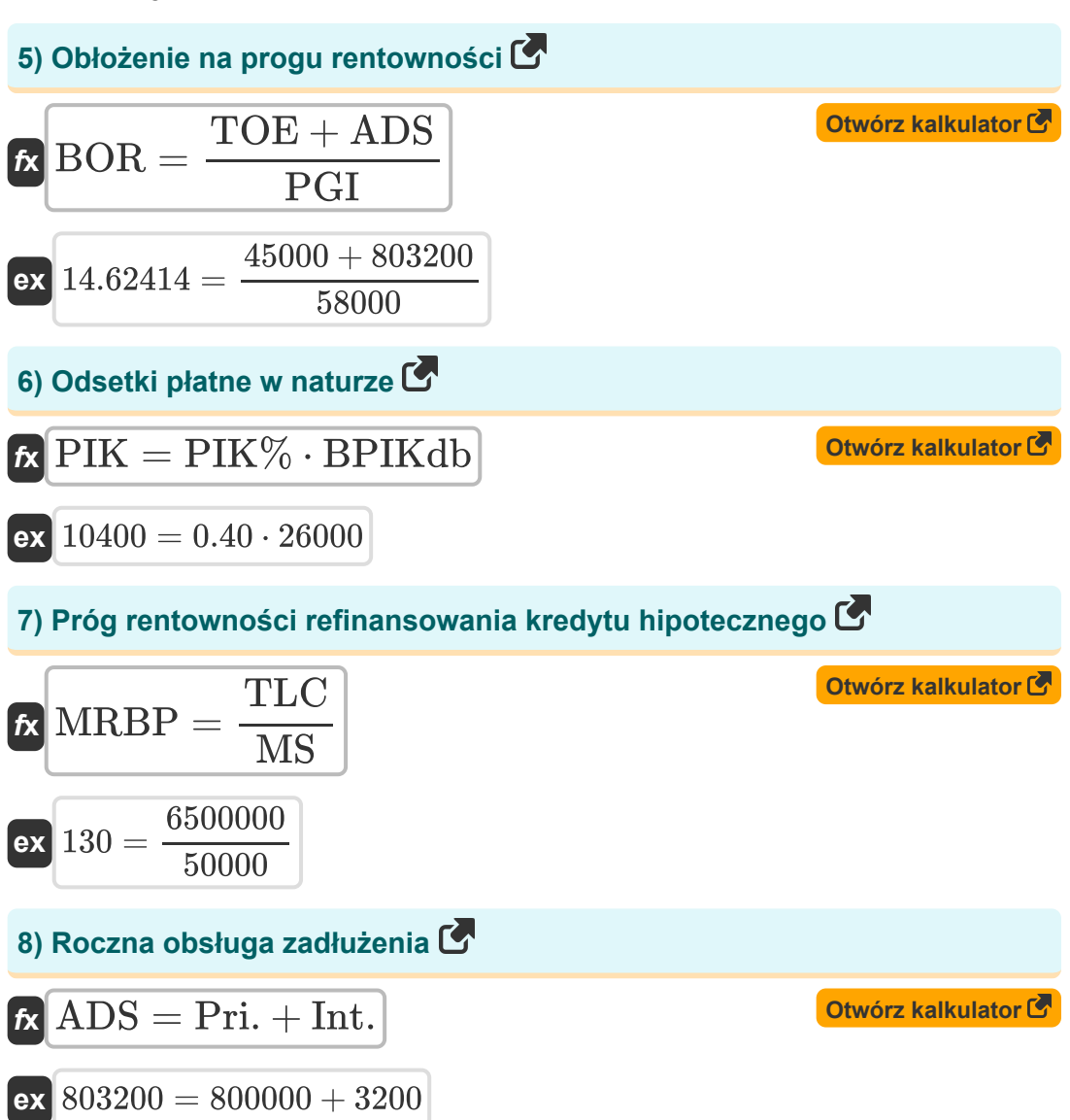

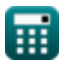

*Debt Management Formulas...* 4/9

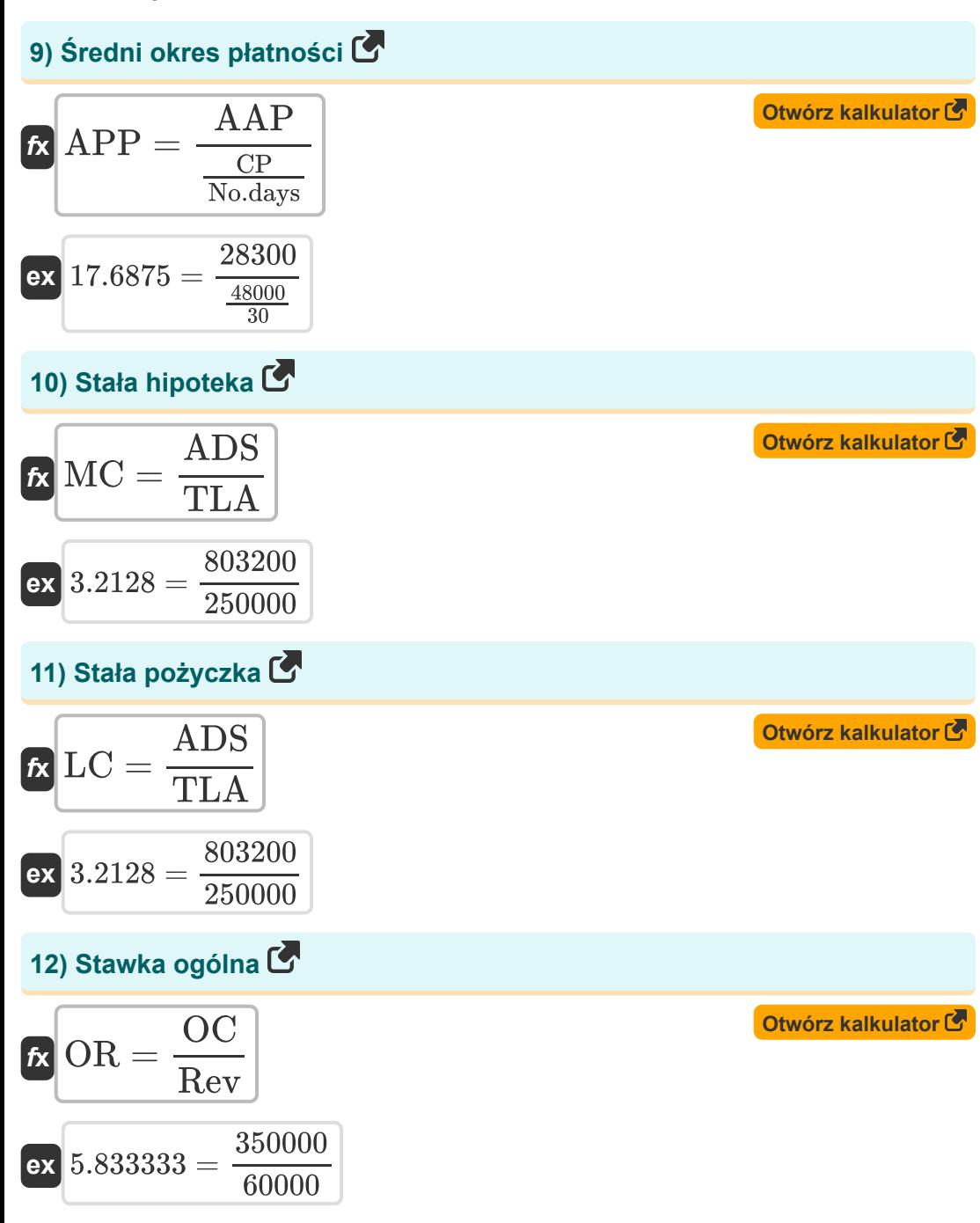

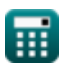

*Debt Management Formulas...* 5/9

**13) Wartość bieżąca zaległego salda**

$$
\text{FVOB} = \text{EP} \cdot \left( 1 - \frac{(1 + \text{R})^{-n}}{\text{R}} \right)
$$
\n
$$
\text{ex } 5242.106 = 7505 \cdot \left( 1 - \frac{(1 + 0.56)^{-4}}{0.56} \right)
$$

**14) Wskaźnik pokrycia obsługi zadłużenia** 

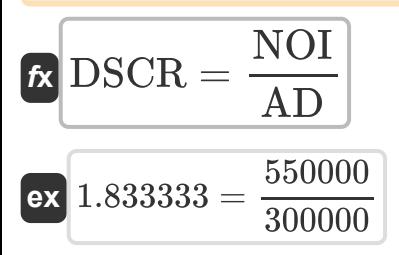

### **15) Wskaźnik zadłużenia wyższego szczebla**

$$
\kappa{\text{SDR}} = \frac{\text{SD}}{\text{EBITDA}}
$$
 
$$
\text{ex} 2.375 = \frac{950000}{400000}
$$

#### **16) Współczynnik ryzyka wypłacalności**

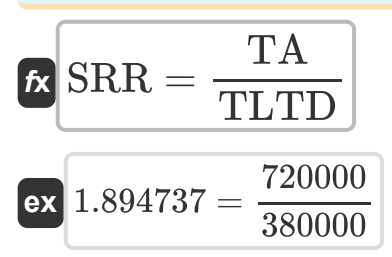

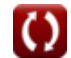

**[Otwórz kalkulator](https://www.calculatoratoz.com/pl/present-value-of-outstanding-balance-calculator/Calc-44348)** 

**[Otwórz kalkulator](https://www.calculatoratoz.com/pl/debt-service-coverage-ratio-calculator/Calc-44318)** 

**[Otwórz kalkulator](https://www.calculatoratoz.com/pl/senior-debt-ratio-calculator/Calc-44315)** 

**[Otwórz kalkulator](https://www.calculatoratoz.com/pl/solvency-risk-ratio-calculator/Calc-44325)** 

### **Używane zmienne**

- **AAP** Średnie zobowiązania do zapłaty
- **AD** Roczny dług
- **ADS** Roczna obsługa zadłużenia
- **AFVE** Oszacowana wartość godziwa kapitału własnego
- **APP** Średni okres płatności
- **AR** Należności
- **BOR** Próg rentowności współczynnika obłożenia  $\bullet$
- **BPIKdb** Początkowe saldo zadłużenia PIK  $\bullet$
- **CAPEX** Wydatki kapitałowe
- **CCE** Gotówka i odpowiedniki gotówki
- **CP** Zakupy kredytowe
- **CS** Sprzedaż kredytów
- **D&A** Amortyzacja i amortyzacja
- **DD** Dni Dłużnika
- **DSCR** Wskaźnik pokrycia obsługi zadłużenia  $\bullet$
- **EBITDA** EBIT oraz amortyzacja  $\bullet$
- **EP** Istniejąca płatność  $\bullet$
- **GD** Dług brutto
- **Int.** Kwota odsetek
- **LC** Stała pożyczka
- **LFCF** Lewarowany wolny przepływ środków pieniężnych
- **MC** Stała hipoteka
- **MLC** Maksymalna linia kredytowa
- **MLVR** Maksymalny stosunek pożyczki do wartości

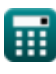

*Debt Management Formulas...* 7/9

- **MRBP** Próg rentowności refinansowania kredytu hipotecznego  $\bullet$
- **MS** Miesięczne oszczędności  $\bullet$
- **n** Częstotliwość płatności  $\bullet$
- **NB** Zadłużenie netto
- **ND** Dług netto
- **NI** Dochód netto  $\bullet$
- **No.days** Liczba dni w okresie  $\bullet$
- **NOI** Przychód operacyjny netto  $\bullet$
- **OC** Koszty ogólne
- **OMB** Zaległe saldo kredytu hipotecznego  $\bullet$
- **OR** Stawka ogólna
- **PGI** Potencjalny dochód brutto  $\bullet$
- **PIK** Odsetki płatne w naturze  $\bullet$
- **PIK%** Stopa procentowa płatna w naturze  $\bullet$
- **Pri.** Główny
- **PVOB** Wartość bieżąca zaległego salda  $\bullet$
- **R** Stopa procentowa w skali roku
- **Rev** Przychód
- **SD** Starszy dług  $\bullet$
- **SDR** Wskaźnik zadłużenia wyższego szczebla  $\bullet$
- **SRR** Współczynnik ryzyka wypłacalności  $\bullet$
- **TA** Aktywa ogółem  $\bullet$
- **TLA** Całkowita kwota pożyczki  $\bullet$
- **TLC** Całkowite koszty kredytu  $\bullet$
- **TLTD** Całkowite zadłużenie długoterminowe
- **TOE** Całkowite koszty operacyjne
- **ΔNWC** Zmiana kapitału obrotowego netto

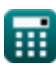

## **Stałe, funkcje, stosowane pomiary**

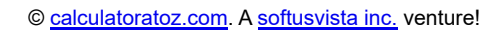

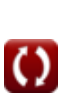

### **Sprawdź inne listy formuł**

- **Budżetowanie kapitałowe Formuły**
- **Zarządzanie gotówką Formuły**
- **Zarządzanie długiem Formuły**

Nie krępuj się UDOSTĘPNIJ ten dokument swoim znajomym!

**PDF Dostępne w**

[English](https://www.calculatoratoz.com/PDF/Nodes/12677/Debt-management-Formulas_en.PDF) [Spanish](https://www.calculatoratoz.com/PDF/Nodes/12677/Debt-management-Formulas_es.PDF) [French](https://www.calculatoratoz.com/PDF/Nodes/12677/Debt-management-Formulas_fr.PDF) [German](https://www.calculatoratoz.com/PDF/Nodes/12677/Debt-management-Formulas_de.PDF) [Russian](https://www.calculatoratoz.com/PDF/Nodes/12677/Debt-management-Formulas_ru.PDF) [Italian](https://www.calculatoratoz.com/PDF/Nodes/12677/Debt-management-Formulas_it.PDF) [Portuguese](https://www.calculatoratoz.com/PDF/Nodes/12677/Debt-management-Formulas_pt.PDF) [Polish](https://www.calculatoratoz.com/PDF/Nodes/12677/Debt-management-Formulas_pl.PDF) [Dutch](https://www.calculatoratoz.com/PDF/Nodes/12677/Debt-management-Formulas_nl.PDF)

*4/19/2024 | 7:08:04 AM UTC [Zostaw swoją opinię tutaj...](https://docs.google.com/forms/d/e/1FAIpQLSf4b4wDgl-KBPJGChMJCxFlqrHvFdmw4Z8WHDP7MoWEdk8QOw/viewform?usp=pp_url&entry.1491156970=Zarz%C4%85dzanie%20d%C5%82ugiem%20Formu%C5%82y)*